# 5.1 Basistypen

#### Primitive Datentypen

- **▶ Zu jedem Basistypen gibt es eine Menge möglicher Werte.**
- **▶ Jeder Wert eines Basistyps benötigt den gleichen Platz, um** ihn im Rechner zu repräsentieren.
- ▶ Der Platz wird in Bit gemessen.

Wie viele Werte kann man mit *n* Bit darstellen?

## Primitive Datentypen – Ganze Zahlen

Es gibt vier Sorten ganzer Zahlen:

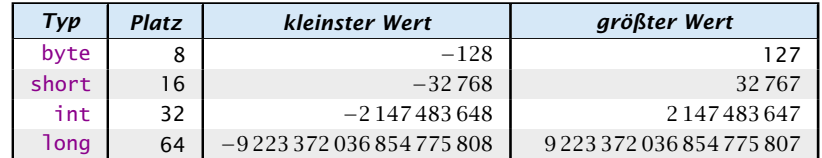

Die Benutzung kleinerer Typen wie byte oder short spart Platz.

S. I Basistypen<br>
Felix Brandt, Harald Räcke<br>
T1/596

**5.1 Basistypen** 30. Jan. 2018

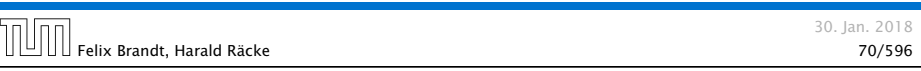

# Primitive Datentypen – Ganze Zahlen

## Literale:

- ▶ dezimale Notation
- **▶ hexadezimale Notation (Präfix 0x oder 0X)**
- **•** oktale Notation (Präfix 0)
- **binäre Notation (Präfix 0b oder 0B)**
- ▶ Suffix 1<sup>©</sup> oder L für long
- **▶ '\_' um Ziffern zu gruppieren**

## Beispiele

▶ 192, 0b11000000, 0xC0, 0300 sind alle gleich

Felix Brandt, Harald Räcke 72/596

- *ñ* 20\_000L, 0xABFF\_0078L
- **▶ 09, 0x\_FF sind ungültig**

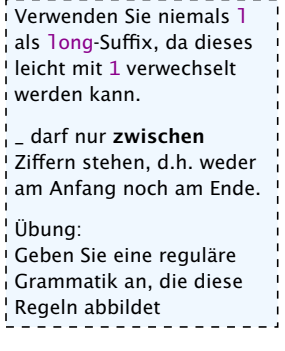

**5.1 Basistypen** 30. Jan. 2018

# Primitive Datentypen – Ganze Zahlen

Achtung: Java warnt nicht vor Überlauf/Unterlauf!!!

## Beispiel:

1 int x = 2147483647; // groesstes int  $2 x = x + 1$ ; 3 write(x);

## liefert: -2147483648

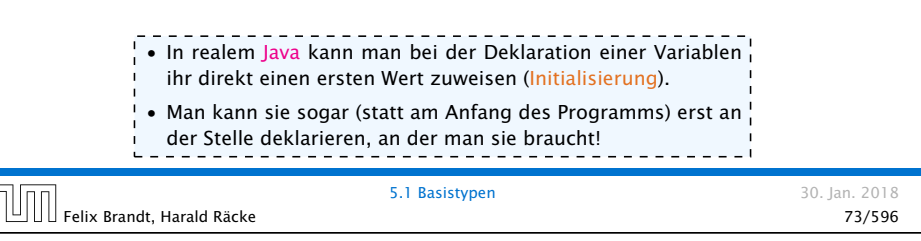

# Primitive Datentypen – Gleitkommazahlen

Es gibt zwei Sorten von Gleitkommazahlen:

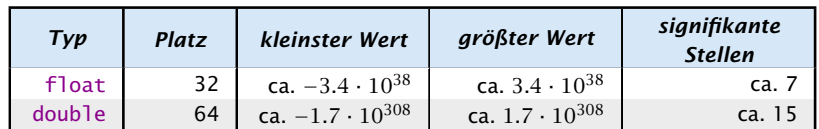

 $x = s \cdot m \cdot 2^e$  mit  $1 \le m < 2$ 

- ▶ Vorzeichen *s*: 1 bit
- *ñ* reduzierte Mantisse *m* − 1: 23 bit (float), 52 bit (double)
- $\blacktriangleright$  Exponent *e*: 8 bit (float), 11 bit (double)

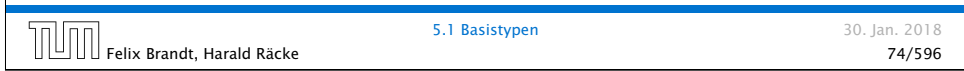

# Primitive Datentypen – Gleitkommazahlen

- **▶ Überlauf/Unterlauf bei Berechnungen liefert Infinity,** bzw. -Infinity
- **Division Null durch Null, Wurzel aus einer negativen Zahl** etc. liefert NaN

# Primitive Datentypen – Gleitkommazahlen

## Literale:

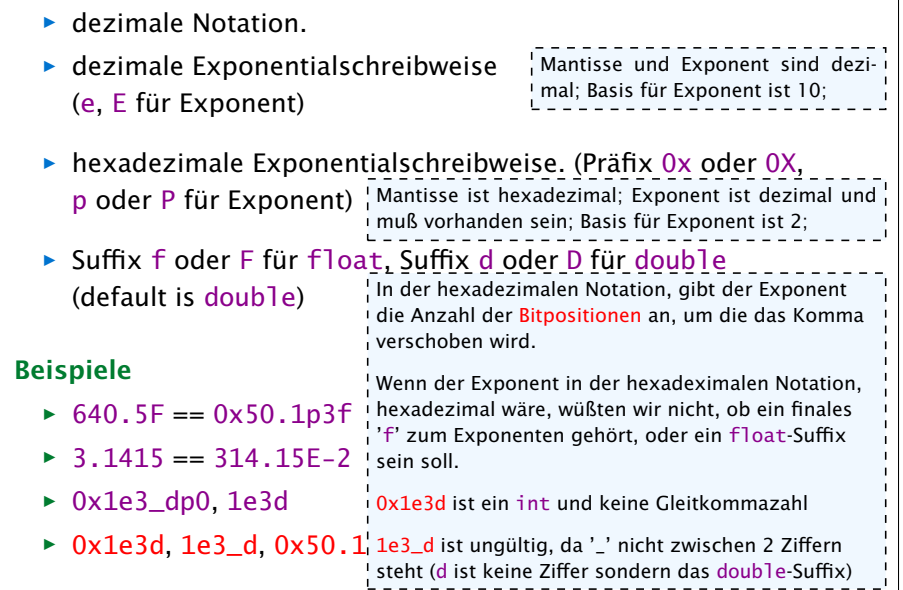

# Weitere Basistypen

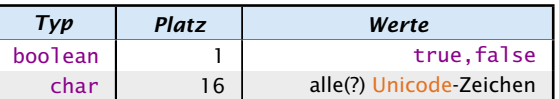

Unicode ist ein Zeichensatz, der alle irgendwo auf der Welt gängigen Alphabete umfasst, also zum Beispiel:

- **▶ die Zeichen unserer Tastatur (inklusive Umlaute);**
- ► die chinesischen Schriftzeichen:
- ► die ägyptischen Hieroglyphen ...

## Literale:

- ► char-Literale schreibt man in Hochkomma; nur Zeichen der sogenann-'A', '\u00ED',';', '\n'.
- ▶ boolean-Literale sind true und false.

chen enthält. Nach der Einführung von Java, hat sich der Unicodestandard geändert. Deshalb kann ein char ten Basic Multilingual Plane speichern. Andere Unicodezeichen werden über Strings codiert.

Die ursprüngliche Idee war, dass char alle Unicodezei-

Felix Brandt, Harald Räcke 77/596

**5.1 Basistypen** 30. Jan. 2018

Felix Brandt, Harald Räcke 76/596

5.1 Basistypen 30. Jan. 2018